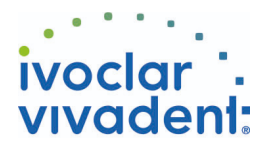

## Used Products

DENTE - Perno radicolare - Compositi rinforz. con fibre - SpeedCEM Plus

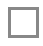

### **SpeedCEM Plus**

Il cemento composito autoadesivo, autoindurente con fotopolimerizzazione facoltativa

#### **OptraDam**

OptraDam Plus è una diga di gomma di forma anatomica per l'assoluto isolamento del campo operatorio

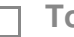

#### **Total Etch**

Total Etch è un gel mordenzante contenente acido ortofosforico al 37%

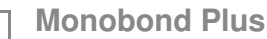

Monobond Plus è un primer monocomponente universale con tutti i materiali da restauro indiretti

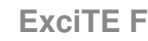

ExciTE® F è un adesivo fotoindurente, monocomponente, a rilascio di fluoruro, che si usa in combinazione con la tecnica Total Etch

### **MultiCore**

Ricostruzione di monconi su denti vitali e non vitali

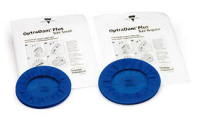

- TE

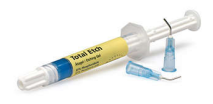

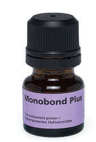

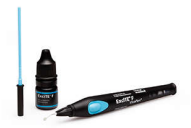

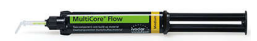

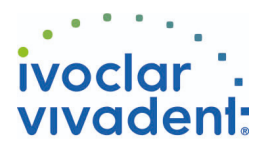

# Flowchart SpeedCEM Plus

DENTE - Perno radicolare - Compositi rinforz. con fibre - SpeedCEM Plus

#### **1 Situazione iniziale**

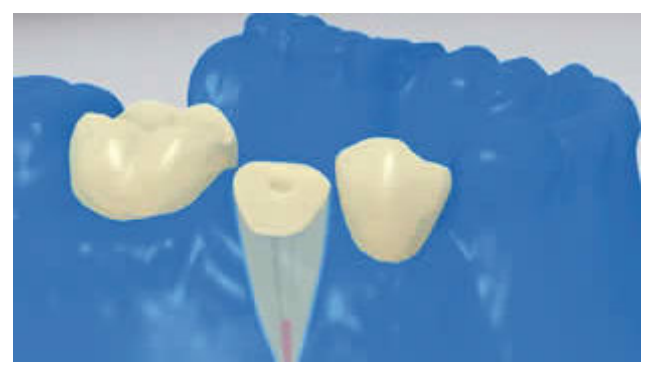

È indispensabile creare un campo operatorio assolutamente asciutto, preferibilmente con diga di gomma, per esempio **OptraDam**, o in alternativa con rulli salivari e aspirasaliva.

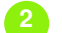

**2 Messa in prova del perno radicolare**

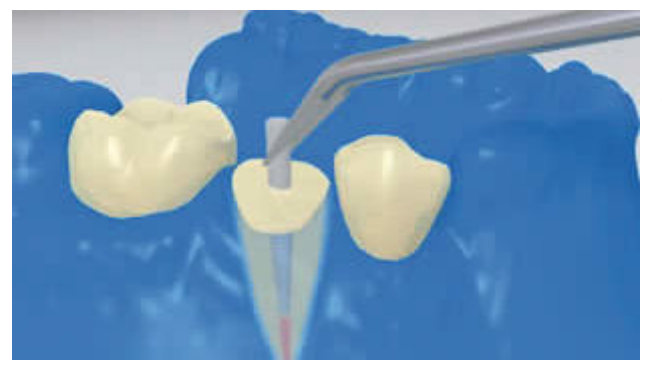

Messa in prova del perno radicolare. Definire la lunghezza del perno radicolare e se necessario accorciarlo extraoralmente con frese diamantate.

**3 Pretrattamento del perno radicolare**

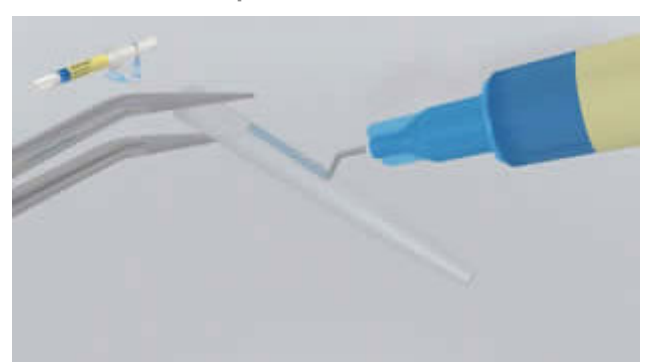

Dopo la messa in prova detergere il perno**FRC Postec Plus** con acido fosforico (p.es. **Total Etch**). Lasciare agire il gel mordenzante per 60 secondi, poi sciacquare accuratamente con acqua e asciugare. Se si usano altri perni in fibra di vetro, pretrattarli secondo le indicazioni del produttore.

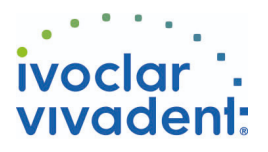

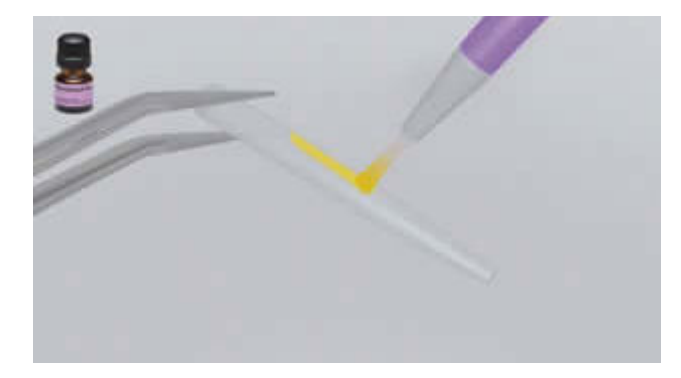

Applicare **Monobond Plus** sul perno con un pennellino oppure un microbrush, lasciare agire per 60 secondi, quindi distribuire con forte getto d'aria.

**4 Disinfezione del canale radicolare condizionato**

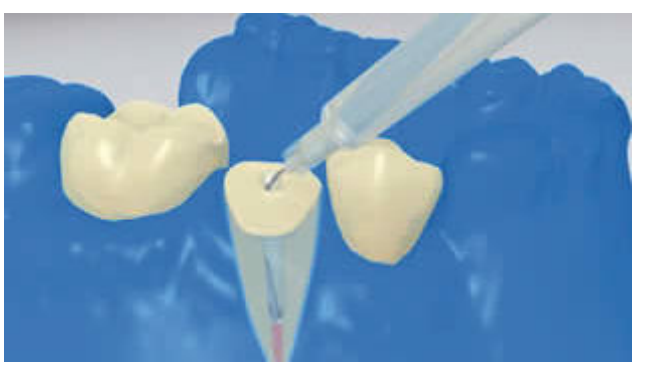

Eseguire la disinfezione finale del canale radicolare, asciugare con punte di carta.

**5 Applicazione di SpeedCEM Plus**

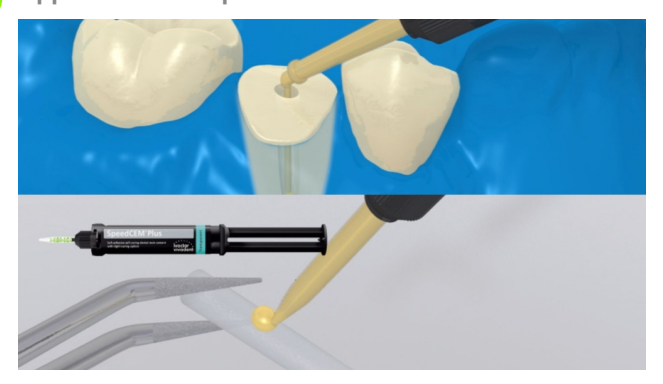

Umettare con **SpeedCEM Plus** miscelato il perno radicolare preparato secondo le indicazioni del produttore. In aggiunta SpeedCEM Plus può essere applicato direttamente nel canale radicolare utilizzando la punta Intra Canal Tip.

**6 Cementazione del perno radicolare**

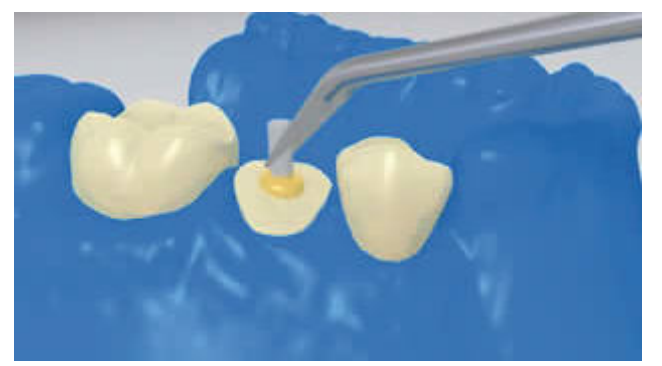

Inserire il perno radicolare e rimuovere le eccedenze.

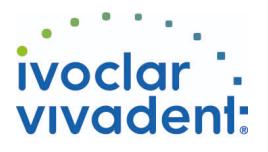

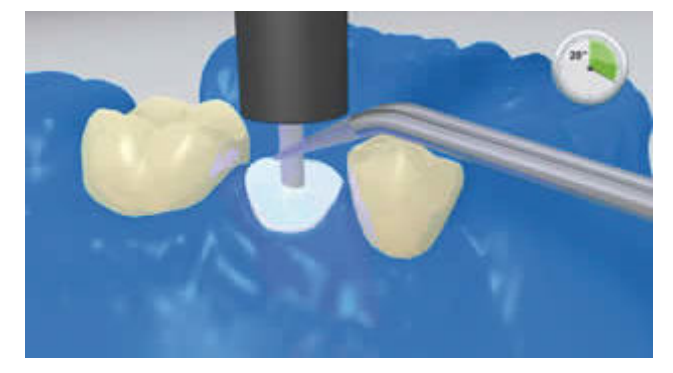

Successivamente, fotopolimerizzare **SpeedCEM Plus** per 20 secondi. In questa fase, il perno viene tenuto in posizione con la lampada fotopolimerizzante, Nei perni radicolari opachi, che non si lasciano penetrare dalla luce, attendere il processo di autoindurimento.

**7 Ricostruzione del moncone**

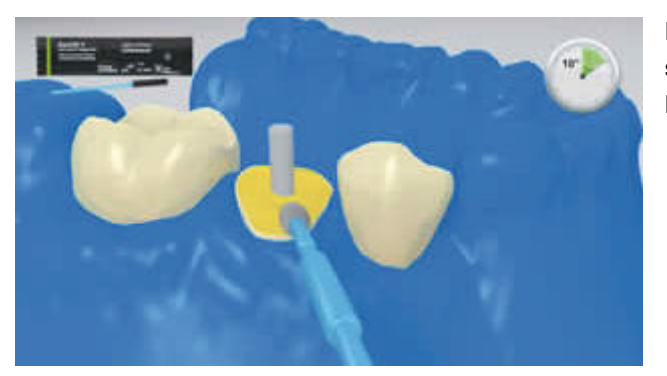

Le superfici dentinali deterse vengono mordenzate e successivamente ricoperte con agente adesivo (p.e **ExciTE F**, Syntac).

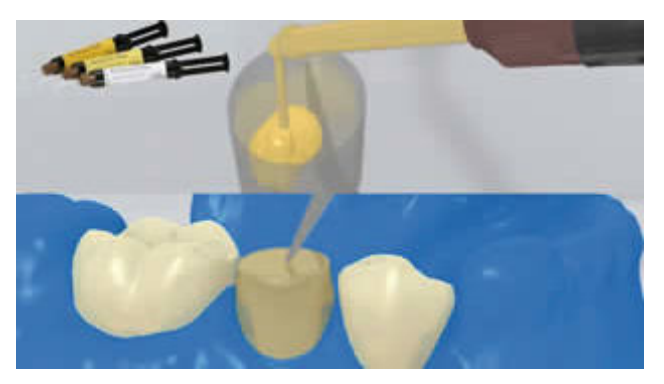

Riempire una cappetta per ricostruzione con il materiale di ricostruzione del moncone (p.es. **MultiCore Flow**). Quindi applicare una piccola quantità di materiale di ricostruzione direttamente sulla dentina condizionata. Inserire la cappetta sul moncone.

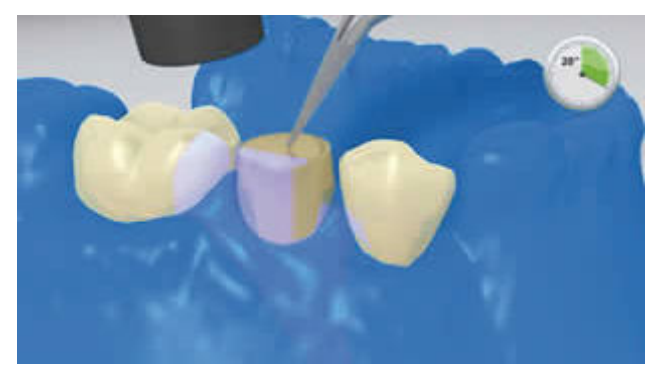

Per la polimerizzazione del materiale di ricostruzione del moncone attenersi alle indicazioni del produttore.

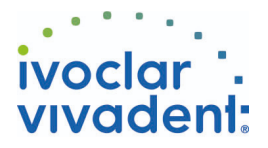

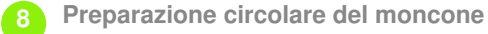

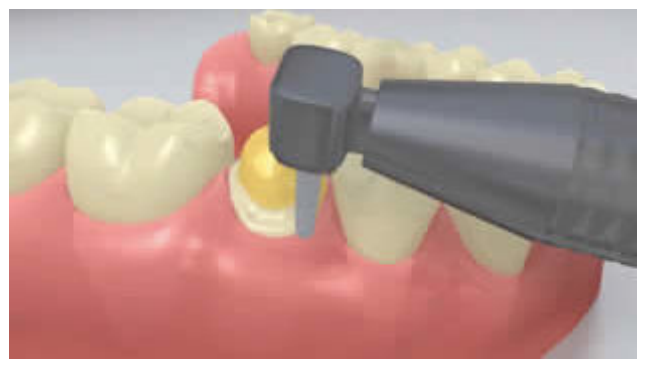

Rimuovere la cappetta e preparare il moncone ricostruito con un disegno effetto ferula.

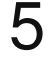